## SAP ABAP table /SAPSLL/CUHD TC LAND S {Enter More Countries in Customs Declaration}

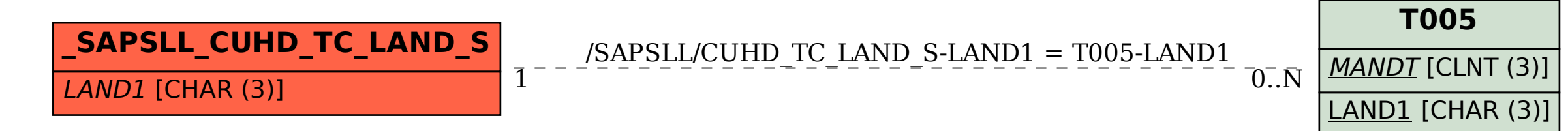